# **como criar um sistema de apostas esportivas**

- 1. como criar um sistema de apostas esportivas
- 2. como criar um sistema de apostas esportivas :7games download do apk
- 3. como criar um sistema de apostas esportivas :az1xbet

### **como criar um sistema de apostas esportivas**

Resumo:

**como criar um sistema de apostas esportivas : Explore as apostas emocionantes em condlight.com.br. Registre-se agora para reivindicar seu bônus!**  contente:

5 dias atrs

Blaze apostas: conhea tudo sobre a casa de apostas - Metrpoles

seguro apostar na Blaze? No site Reclame Aqui , referncia na internet para consultar a reputao de uma empresa, a avaliao da Blaze apostas no boa. Apesar de responder a maior parte das reclamaes enviadas, apenas 52% dos usurios consideraram seus problemas resolvidos. Porque no jogar na Blaze? - Portal Insights

O valor mnimo para sacar R\$100 - Blaze Apostas Online - Reclame Aqui.

[rafa poker team](https://www.dimen.com.br/rafa-poker-team-2024-07-08-id-40825.html)

### **como criar um sistema de apostas esportivas**

A aposta esportiva no Brasil tem passado por diversas mudanças nos últimos anos. Uma delas é a possibilidade de empresas privadas operarem online e em como criar um sistema de apostas esportivas estabelecimentos físicos, o que antes era permitido apenas em como criar um sistema de apostas esportivas lotéricas governamentais.

#### **como criar um sistema de apostas esportivas**

A partir de janeiro de 2024, as empresas privadas poderão operar apostas esportivas online e em como criar um sistema de apostas esportivas estabelecimentos físicos. Antes disso, as apostas eram permitidas apenas em como criar um sistema de apostas esportivas lotéricas, que são controladas pelo governo federal.

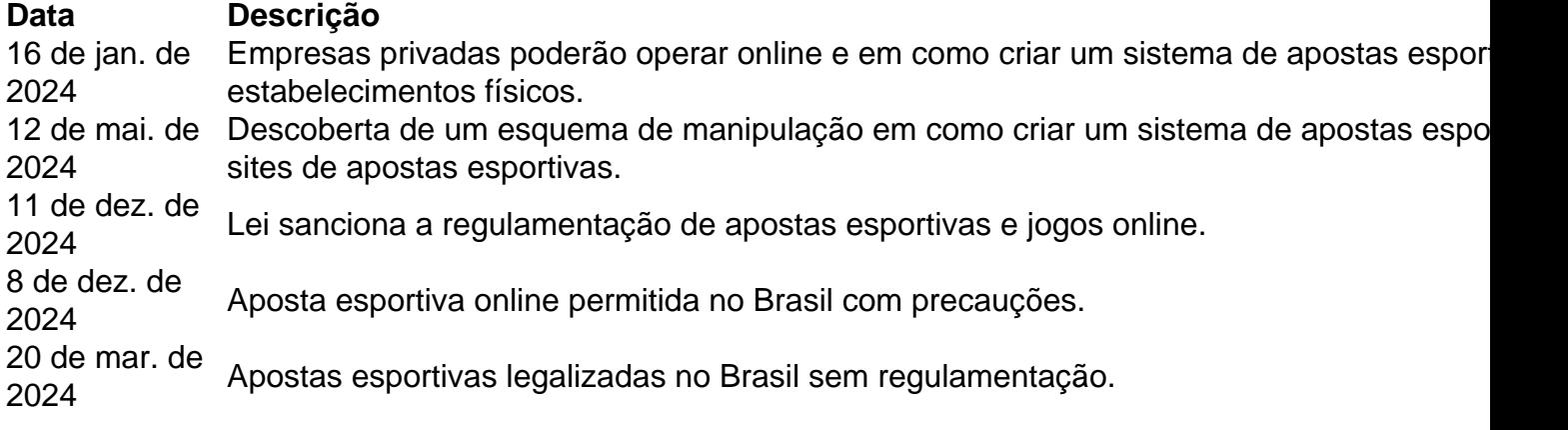

#### **Apostas esportivas: jogos de azar ou não?**

Segundo a lei, jogos de azar são considerados aqueles em como criar um sistema de apostas esportivas que o ganho ou a perda dependem exclusivamente da sorte. No entanto, apostas esportivas podem também depender de conhecimento e análise em como criar um sistema de apostas esportivas eventos esportivos.

- Aposta esportiva é um jogo de habilidade e sorte.
- Regulamentação impede manipulação e fraude.
- $\cdot$  É preciso cuidado ao fazer apostas online.

#### **Consequências de infringir a lei de apostas esportivas**

A lei considera jogos de azar como ato contravenção penal, punível com prisão simples de 15 dias a 3 meses, ou multa.

#### **Conclusão: é necessário regulamentar a aposta esportiva no Brasil**

Com a legalização da aposta esportiva tivemos o surgimento de plataformas online confiáveis, porém a falta de regulamentação ainda mostra vulnerabilidades ao setor.

Em resumo, a aposta esportiva é legal no Brasil desde a Lei nº 13.756/2024, porém é necessário seguir as leis e regulamentos até a regulamentação formal do mercado.

Para mais informações sobre apostas esportivas no Brasil, acesse o site do Ministério da Fazenda [\(golden nugget online casino bonus code\)](/golden-nugget-online-casino-bonus-code-2024-07-08-id-28665.pdf).

# **Resumo**

A aposta esportiva online foi legalizada e regulamentada no Brasil. Contudo, é necessário ter cautela ao fazer apostas online, pois o setor não é totalmente regulado e a lei considera jogos de azar como contravenção penal.

# **como criar um sistema de apostas esportivas :7games download do apk**

Introdução:

As apostas esportivas no Brasil são uma atividade popular há décadas, mas só em como criar um sistema de apostas esportivas 2024 que se tornou legal. O país latino-americano finalmente legitimou as aposta desportivas de dezembro do ano passado após anos e debates sobre a lei 14.790 permitiu às empresas privadas operarem jogos esportivos online ou físicos como lojas comerciais para apostar nos casinos da América Latina (como cassino). Fundo:

A decisão do governo brasileiro de legalizar as apostas esportivas foi uma resposta à crescente demanda por jogos online. Com o aumento da internet e tecnologia, os brasileiros estavam cada vez mais acessando sites ilegais que representavam um risco para como criar um sistema de apostas esportivas segurança; Para resolver essa questão a fim das atividades ilícitas no jogo o Governo decidiu regulamentar esse setor em como criar um sistema de apostas esportivas termos financeiros:

Estado atual:

Você está procurando maneiras de baixar jogos esportivos no seu iPhone? Ou talvez você esteja interessado em aprender a fazer 5 o download dos games esporte do smartphone ou tablet. Se assim for, veio ao lugar certo! Neste artigo vamos mostrar 5 como transferir os videogames para esportes pelo celular e também algumas dicas que facilitam esse processo:

E-mail: \*\* E-mail: \*\* Passo 1: Abra 5 a App Store. Para baixar jogos esportivos no seu iPhone, você precisará abrir a App Store. Você pode fazer isso tocando 5 em o ícone da loja de aplicativos na tela inicial />

## **como criar um sistema de apostas esportivas :az1xbet**

# **Tiro deixou o primeiro-ministro da Eslováquia como criar um sistema de apostas esportivas condição 'ameaçadora à vida'**

Robert Fico, primeiro-ministro da Eslováquia, foi atingido cinco vezes e ficou como criar um sistema de apostas esportivas condição crítica após um tiroteio ontem. Os oficiais disseram que o ataque parecia ser um tentativa de assassinato e motivada politicamente. A polícia disse que um suspeito foi detido.

O ministro do Interior disse que Fico ainda estava como criar um sistema de apostas esportivas cirurgia horas após o tiro e continuava como criar um sistema de apostas esportivas condição crítica. Aqui está a última informação.

{sp} do local mostram o atirador atirando como criar um sistema de apostas esportivas Fico na Praça Banikov, no centro da cidade de Handlova. O atirador é visto parado com outras pessoas atrás de uma barreira antes de atirar como criar um sistema de apostas esportivas Fico a curta distância quando ele veio cumprimentá-los.

**Quem é Robert Fico?** O político de 59 anos é o terceiro mandato. Ele se alinhou com o primeiroministro húngaro, Viktor Orban, como criar um sistema de apostas esportivas oposição à ajuda à Ucrânia e tem fortes ligações com o líder russo, Vladimir Putin.

Author: condlight.com.br Subject: como criar um sistema de apostas esportivas Keywords: como criar um sistema de apostas esportivas Update: 2024/7/8 10:30:46